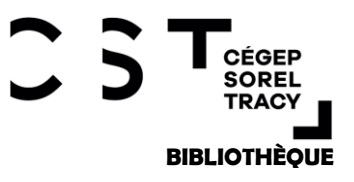

## Quel outil de recherche choisir? www.cegepst.qc.ca/bibliotheque

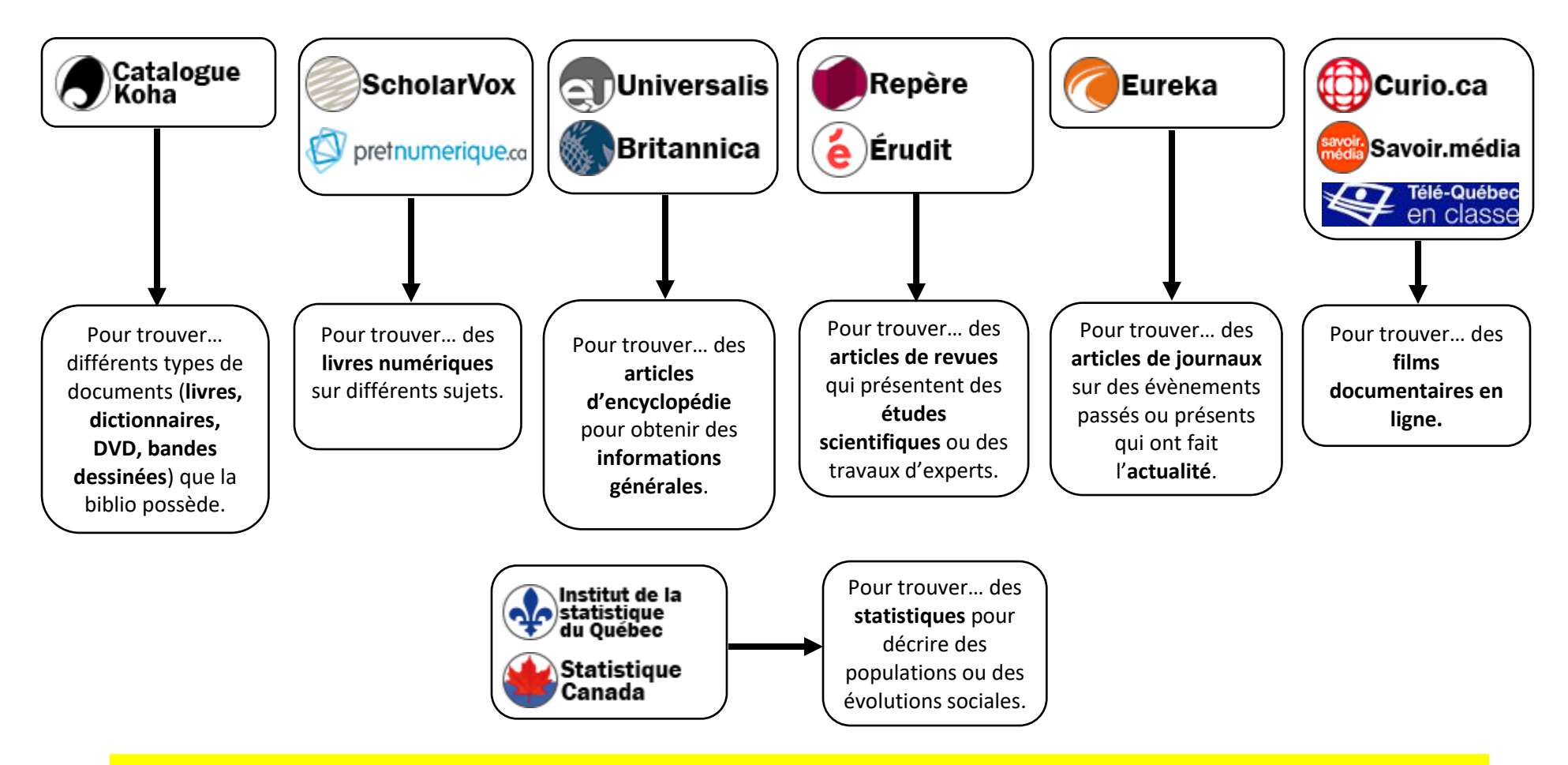

**\*Pour accéder aux ressources à distance, cliquez sur les liens sur la page de la bibliothèque et utilisez vos identifiants habituels: Étudiants : numéro de DA et mot de passe habituel (omnivox) Personnel : prénom.nom et mot de passe habituel (omnivox) \*Pour pretnumerique.ca, les identifiants sont ceux d'Office 365.**